# **Photoshop Filter Gallery Greyed out**

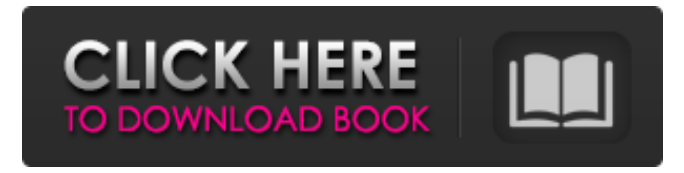

#### **Photoshop Filter Gallery Effects Download Crack + Activation Code**

# Adobe Illustrator Adobe Illustrator is an illustration program that uses a raster image creation system. It is not known to have been updated since 2010 (although the program still supports a host of older features). Adobe also has a suite of drawing tools for professionals called \_Illustrator\_ : \* `www.photoshop.com/illustrator` Because of its benefits and popularity, a free and open source version of this program, called Inkscape, has also been created. See the section, "Understanding open source software", in this chapter, for more details. ## Working in Photoshop and Illustrator The interface of Photoshop and Illustrator is similar to that of other desktop image manipulation programs. This interface design is very intuitive and easy to use and therefore makes manipulating images in Photoshop and Illustrator a fast and easy process. When you open either Photoshop or Illustrator, the program opens with a blank canvas (a background image) as shown in Figure 5-2. You create files as you would create any other image, but now you have additional editing tools and options that make this possible. Illustrator and Photoshop have their own menus and toolbars that make creating and editing documents easier. In addition, they have special buttons and icons, and they make tasks easier to perform. In the following sections, I cover the essential features of Photoshop and Illustrator.

#### **Photoshop Filter Gallery Effects Download Crack+ License Key**

Want to do more than just post and share images online? You can get creative and start designing with Photoshop Elements. What is Photoshop? Adobe Photoshop is a bitmap graphics editor created by Adobe Systems. It was the most used image editing software on the planet until Adobe bought the company for a cool \$5.6 billion. To start using Photoshop, download the software. There are several versions available to download for free on different operating systems. Why should I use Photoshop? There is no doubt that Photoshop has become the standard for design and photography. It's the perfect tool for web designers, photographers and graphic artists. If you're a photographer or artist, you'll probably want to edit your photos. Photoshop is one of the best photo editing programs on the market. It has countless features to edit and refine your photos, and a wide range of tools to get the best-looking image possible. Why should I use Photoshop Elements? Like Photoshop, Photoshop Elements is a bitmap graphics editor. It's a perfect tool for photographers, graphic artists, and bloggers. It can edit and create new photos, produce high-quality graphics, and so much more. With Photoshop Elements you have access to all of the features of Photoshop but with a simpler interface. Why should I use Photoshop Elements? In this article, we will show you how to use Photoshop Elements to improve your photography. We will cover a few of the most useful Photoshop Elements features and show you how to use them to improve your photography. Learn to use Photoshop Elements to edit photos and graphics. Photoshop Elements is an alternative to the most popular, professional version of Photoshop. It is a graphic editor for professional photographers, photo editors, graphic designers, web designers, and hobbyists. You can use Photoshop Elements to edit graphics and photos. It is great for enthusiasts, bloggers, and even hobbyists. The software is a bit complicated at first, but learning to use it is not difficult. You can learn how to use Photoshop Elements by following the steps outlined in this article. How to Use Photoshop Elements to Edit Photos One of the best things about Photoshop Elements is that you can use it to improve your photos. That's right, you can edit a photo in Photoshop Elements, completely free. The program is extremely powerful. If you have a keen 05a79cecff

### **Photoshop Filter Gallery Effects Download Crack +**

KABUL - Afghan President Hamid Karzai on Friday dismissed as "a joke" a report of an international team's discovery of 400 tonnes of opium hidden by the Taliban in areas cleared by U.S.-led forces. Karzai's office issued a statement on the government's website denying the report of its discovery by an international team of opium experts from Afghanistan, the United States, Britain, Pakistan, Iran and Russia. The Taliban had claimed to have planted opium in an area of insurgent-held territory in Afghanistan's southern province of Helmand as recently as last month. The group has cited victory over the insurgency as one of the successes of last year's military campaign, but foreign experts have speculated that the move was meant to strengthen the insurgency against Karzai. "The information has not been confirmed, but it is a joke. The anti-corruption department is behind this news," a statement quoted Karzai as saying. "Taliban and others were using drugs. They were addicts themselves and using addicts as a key weapon," it added. The province has been the center of opium cultivation and trafficking for decades. It was once the world's largest producer of the drug before the United States led a surge of foreign forces into Afghanistan in 2001 and pacified the area with several offensives aimed at rooting out the Taliban and the opium trade. "This illicit trade is more of a regional problem. After ISAF (International Security Assistance Force) forces completely cleared Taliban and al-Qaida fighters in Helmand in July and August, it appeared that the Taliban had been weakened, but the drug trade was expanding," said Zabihullah Tamanna, a senior Afghan anti-narcotics official. "The insurgents planted opium in areas outside the district centers. The opium harvest was seen in areas controlled by the Taliban - and also in areas outside the district centers in the past two months." Afghanistan's opium production in the fiscal year that ended last month, fell a record 20 percent to 1,601 tonnes, according to the UN Office on Drugs and Crime, which published the data on Thursday. Production had risen last year, making Afghanistan the world's top opium producer. The British-based anti-narcotics charity Drugs-Free World (DFW), which compiled the data, said that Afghan opium cultivation and production is now at the highest levels in history, with more than 350,000 hectares planted with poppy in August.

### **What's New in the Photoshop Filter Gallery Effects Download?**

Q: Django foreign key error I'm creating a blog app for my django project and I'm attempting to do two things. One, allow users to register an account and two, allow users to edit their own user profile page. I can't seem to get the edit page to display. Here is my models.py from django.db import models from datetime import datetime class Bios(models.Model): bio = models.TextField(max\_length = 1000) created = models.DateTimeField(auto\_now\_add = True) updated = models.DateTimeField(auto\_now = True) def \_\_unicode (self): return self.bio class UserBio(models.Model): user = models.ForeignKey(User) bio = models.ForeignKey(Bios) def unicode (self): return self.bio Here is my views.py: from django.template.defaulttags import register from django.core.handlers.modpython import ModPython from django.core.urlresolvers import reverse from django.contrib.auth.models import User register.tag('h1') register.tag('p') from django.contrib.auth.models import User from django.contrib.auth import authenticate from django.contrib.auth import login as auth login from django.contrib.auth import logout as auth logout def index(request): return render to response('index.html', {}) def register(request): if request.method == 'POST': form = UserBioForm(request.POST) if form.is valid(): user = User(username = form.cleaned data['username'], password = form.cleaned data['

## **System Requirements For Photoshop Filter Gallery Effects Download:**

T-60A Choreography \*Requires working internet connection and a Facebook account for access to unlock wall post feature. T-60A Choreography Studio Additional Features - Original Stills - Editing Features - Reveal Video in Studio - High resolution video - Import Stills - Import videos - Extra Effects - Screenspace reflections

[https://fierce-harbor-44272.herokuapp.com/adobe\\_photoshop\\_90\\_download.pdf](https://fierce-harbor-44272.herokuapp.com/adobe_photoshop_90_download.pdf) <https://diariosinfiltro.com/advert/adobe-photoshop-creative-cloud-cc-2019-25-1-2-download/> <https://yachay.unat.edu.pe/blog/index.php?entryid=7598> http://letuscook.it/wp-content/uploads/2022/07/Download\_Adobe\_Photoshop\_70\_for\_Free\_WinX\_No\_Crack.pdf [https://lfbridge.com/upload/files/2022/07/hCqXv2WjYl82jtny2Kld\\_01\\_3ca0068600797925b79ee3ce224af1c0\\_file.pdf](https://lfbridge.com/upload/files/2022/07/hCqXv2WjYl82jtny2Kld_01_3ca0068600797925b79ee3ce224af1c0_file.pdf) <https://mohacsihasznos.hu/advert/%e2%80%8eadobe-photoshop-cc-2019-23-2-1-375-download/> <https://pesasamerica.org/blog/index.php?entryid=3920> <http://it-labx.ru/?p=52489> <http://epicphotosbyjohn.com/?p=15942> <https://greenearthcannaceuticals.com/wp-content/uploads/2022/07/odilamo.pdf> [https://blackwallstreet.ca/wp-content/uploads/2022/07/Download\\_100\\_Free\\_Photoshop\\_Fonts.pdf](https://blackwallstreet.ca/wp-content/uploads/2022/07/Download_100_Free_Photoshop_Fonts.pdf) <https://academie-coachsdesante.com/blog/index.php?entryid=2161> <http://thingsforfitness.com/download-hanacaraka-font-space/> <https://mskmidwife.com/wp-content/uploads/2022/07/zarybea.pdf> <https://richard-wagner-werkstatt.com/2022/07/01/download-adbe-photoshop-elements-6-0-4/> <https://parsiangroup.ca/2022/07/photoshop-7-0-crack-free/> <https://www.reperiohumancapital.com/system/files/webform/download-photoshop-gratis-for-pc.pdf> <https://buycoffeemugs.com/download-latest-photoshop-version-exe/> [https://manupehq.com/wp-content/uploads/2022/07/Adobe\\_Photoshop\\_full\\_version\\_free\\_download\\_for\\_Windows\\_7.pdf](https://manupehq.com/wp-content/uploads/2022/07/Adobe_Photoshop_full_version_free_download_for_Windows_7.pdf)

<https://anyedesigns.com/wp-content/uploads/2022/06/hassyama.pdf>